# OpenVMS Networking Updates

Presenter : Shivaranjani Chelladurai

OpenVMS Engineering

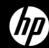

## **AGENDA**

- -HP TCP/IP Services for OpenVMS v5.7
- -NFS
- -CIFS
- -DECnet Plus
- -LAN
- -Q & A

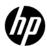

# HP TCP/IP Services for OpenVMS V5.7

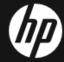

## HP TCP/IP Services V5.7

- Cluster Over IP Enablement
- Packet Processing Engine
- Stream Control Transmission Protocol
- Enhanced FTP
- LPD configurable port
- Mail Enhancements

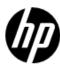

# HP TCP/IP services V5.7

Support Matrix

- TCP/IP V5.7
  - OpenVMS 8.4 Alpha and Integrity servers
  - OpenVMS 8.3-1H1 Integrity server
  - OpenVMS 8.3 Alpha
- TCP/IP V5.7 ECO1

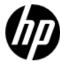

# CLUSTER OVER IP ENABLEMENT

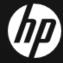

# Why Cluster Over IP

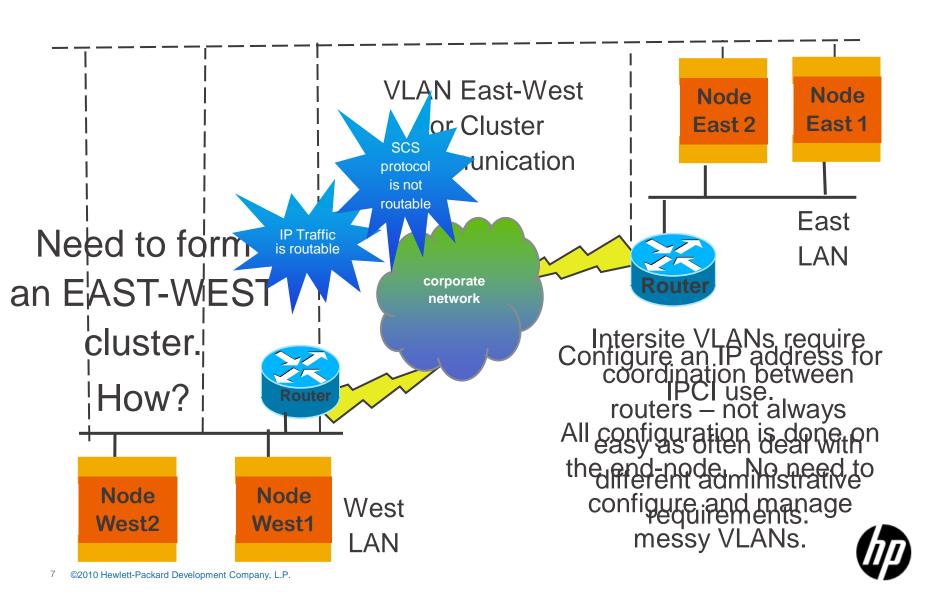

#### Cluster Over IP

TCP/IP Support

Cluster Over IP aka IPCI is the ability to make use of IP for OpenVMS clusters communications

- OpenVMS V8.4 and TCP/IP V5.7
  - Initial release supports IPv4 only
  - Requires static IP addresses and IP Unicast; optionally uses IP Multicast
  - Coexists with LAN interconnect for Cluster communication

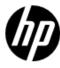

#### Cluster Over IP

TCP/IP changes

- Boot time loading and Initialization
  - -Existing boot sequence; LAN, PE driver, TCP/IP
  - -Boot Sequence with IPCI; LAN,TCP/IP, PE driver
  - -Ability to make use of boot time configuration information.

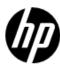

#### Cluster Over IP

IPCI configuration using TCP/IP

## Support for IPCI addresses

- Creates sys\$system:TCPIP\$cluster.dat
- -Simple text file: do not edit manually
- -Same as any address but some special care
  - IPCI addresses are accessed early during boot
  - Hence the need for a simple text file
  - Deleting an IPCI address may cause cluster to lose quorum
  - Shutting down TCP/IP with IPCI may cause loss of quorum <a href="http://h71000.www7.hp.com/doc/84final/4477/4477pro\_018.ht">http://h71000.www7.hp.com/doc/84final/4477/4477pro\_018.ht</a>
     <a href="mailto:ml">ml</a>
- Ability to modify permanent database of other cluster Members

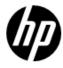

# PPE – PACKET PROCESSING ENGINE

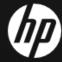

#### Concepts

- Dedicates a CPU for TCP/IP processing
- Without PPE
  - -TCP/IP runs on a standard CPU
  - –CPU reaches saturation, TCP/IP may become bottleneck
- With PPE
  - -No more sharing
  - –PPE maybe enabled/disabled dynamically
- Modelled on the OpenVMS Dedicated Lock Manager

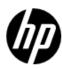

Configuration requirements

#### Software

- -Configure "bg0" device as the only driver in the fast path device
- -Move all other fast path drivers to other CPUs

## TCP\$NETPPE Process

- -Started automatically when PPE is enabled
- -Runs at priority 63
- -CPU dedicated to this process
- -Hibernates when PPE is disabled

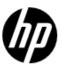

#### Example

```
$ show fastpath
Fast Path preferred CPUs on TEST 1-OCT-2010 10:25:10.80
HP BL860c (1.59GHz/9.0MB) with 4 active CPUs
Device:
                  Fastpath CPU:
EWA O
EWC0
FGA0
FGB0
PKA()
OpenVMS TCP/IP is currently running on CPU 1
$set dev FGB0/pref=1
$set dev bq0/pref=3
```

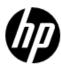

#### Example

```
$ show fastpath
Fast Path preferred CPUs on TEST 1-OCT-2010
10:27:05.64
HP BL860c (1.59GHz/9.0MB) with 4 active CPUs
Device:
                  Fastpath CPU:
EWA ()
EWC0
FGA0
FGB0
PKA0
OpenVMS TCP/IP is currently running on CPU 3
```

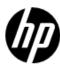

Example

- •To enable PPE dynamically sysconfig –r inet ppe\_enable=1 ! 0 to disable sysconfig –q inet ppe\_enable
- •To enable permanently TCPIP\$ETC:SYSCONFIGTAB.DAT

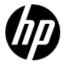

Configuration requirements

- Requires more than one CPU
- Will become dormant if only one CPU is active
- Wakes up when more than one CPU is available
- Better suited to systems with many CPUs

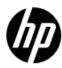

# SCTP – STREAM CONTROL TRANSMISSION PROTOCOL

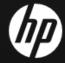

# SCTP

#### Associations and Streaming

- Transport level (RFC 2960) protocol like TCP and UDP
- Streams created within a single SCTP association
- Each stream delivers data independently
- Avoids head-of-line blocking

#### **Association**

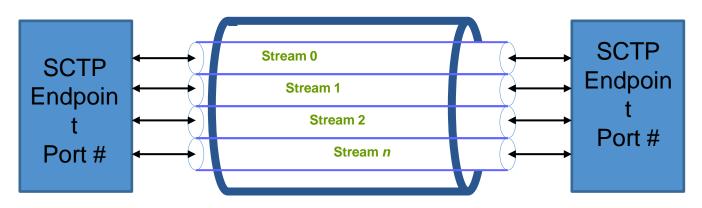

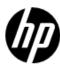

## SCTP

#### Concepts

- Talk about associations instead of connections
- SCTP end point is a port number
- Multiple streams per association
- Supports multi homing per association
- •TCP provides strict byte level ordering as well as reliability: some application (e.g., HTTP) do not need both simultaneously
- Consider loading multiple images over one TCP connection using multiple streams

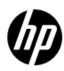

## SCTP

#### OpenVMS implementation

- Based on Free-BSD
  - -Well written code and mature code base
- •Compiled with TCPIP\$INTERNET\_SERVICES
- •TCP/IP V5.7 SCTP enabled by default
- •TCP/IP V5.7 ECO1 SCTP disabled by default
  - -Enable: SYSCONFIG -c SCTP

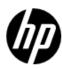

# ENHANCED FTP

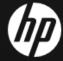

#### **Enhanced FTP**

#### Configurations

#### •FTP ANONYMOUS LIGHT

- Enabled via user-based logical TCPIP\$FTP\_ANONYMOUS\_LIGHT
- Restricts the user's FTP access to directories defined by TCPIP\$FTP\_ANONYMOUS\_DIRECTORY

#### •FTP Over SSL

- Compliant with RFC 4217
- FTPS is about 2.5 times faster than SFTP

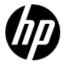

# LPD

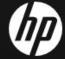

## Line Printer Driver

#### Configurable Port

```
    LPD default port is 515 (RFC 1179)

    TCPIP$PRINTCAP.DAT configuration file

e.g., Assume LPD listens on remote host:port = "KIRRA:2756".
Then on the local host, add an entry to
 TCPIP$PRINTCAP.DAT
    PRINTER1: \
      :rm=kirra.hp.com: \
     :rt=2756: \
     <etc>
                                 kirra.hp.com
                 MyHost
                                        I PD
                               2756
                     Port X
                                       Receiver
```

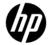

#### Line Printer Driver

#### Secure Printing

- In TCPIP\$PRINTCAP.DAT set ":rm=localhost:"
  - Forward port 2756 over an SSH tunnel to remote port 515, or wherever the remote print server is listening
  - \$MYHOST\$ SSH -"L"2756:localhost:515 kirra.hp.com

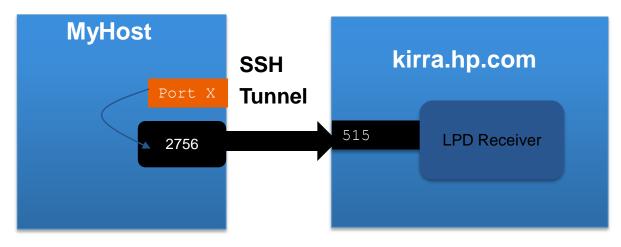

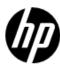

# Mail Enhancements

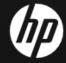

#### **SMTP**

Changes in TCP/IP v5.7

#### Cluster-aware SMTP

- Load balancing and high availability
- SMTP files/folders disk visible to all nodes in the cluster.

# -TCPIP\$SMTP.CONF

- Configuration based on logical names is obsolete
- Roll-over tool;TCPIP\$SMTP\_V57\_ROLLOVER.EXE
- -SMTP Persistent Receiver

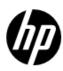

# TCPIP\$PEERNAME Utility

Displays end-point information

```
e.q.,
$ peername bg1630
    Local address: 10.11.12.13, port: 22
    Remote address: 10.11.22.210, port: 49573
$show sym TCPIP$peername*
TCPIP$PEERNAME LOCAL ADDRESS
"10.11.12.13 "
TCPIP$PEERNAME LOCAL PORT
                                    = "22"
 TCPIP$PEERNAME REMOTE ADDRESS
"10.11.22.210"
TCPIP$PEERNAME REMOTE PORT
                                    = " 49573"
```

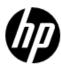

# NFS UPDATE

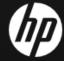

# GFSATE

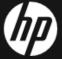

## **CIFS V1.2**

- Improved installation and Automated Configuration and management
  - SAMBA\$CONFIG.COM,
     SAMBA\$MANAGE\_CIFS.COM
- HP CIFS Server as member in Windows ADS Realm

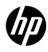

## **CIFS V1.2**

- Performance enhancements
  - Storing file size in an ACE/ACL for non stream format files
  - Utility to automatically update file length hint values for Sequential VAR and VFC files
  - Creation of TDB files using the optimized FDL files/values
  - Open File Caching
- ODS 2 Support
- Improved documentation

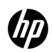

## **CIFS V1.2**

- File security improvements
- Support for fixed and undefined format file creation
- Support for share security migration from ASV to CIFS
- Support for different idmap backends

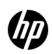

# **DECnet Plus**

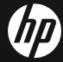

#### **DECnet Plus**

- DECnet/IP communication through SSH
  - Uses port forwarding feature of SSH
  - Enabled by DECNET\_IP\_PORT\_FORWARD logical
- •The latest ECO is DECnet-Plus v8.4 ECO01 for both Alpha and Itanium systems.

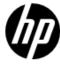

# LAN Update

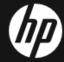

# LAN Update

# 10Gig LOM (Broadcom 57711e)

- BL860c i2/BL870c i2/Bl890c i2 server
- SYS\$EW57711.EXE driver
- Support for Flex-10 (Virtual Connect Flex-10 10Gb Ethernet Module for c-Class BladeSystem (455880-B21) and DDC (Plan to Support)

# 10Gig Standup Cards (HP NC532m PCle 2-Port 10GbE NIC)

- Flex-10 Capable (Plan to support)
- SYS\$EW57711.EXE

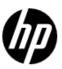

# LAN Update

# 1Gig cards (BL860c i2/BL870c i2/Bl890c i2)

- HP NC364m PCle 4-Port 1GbE (Intel) SYS\$EI1000.EXE
- HP NC360m PCle 2-Port 1GbE (Intel) SYS\$EI1000.EXE

# HP Integrity rx2800 i2 server (OpenVMS support planned)

- Core i/o card (LOM) SYS\$EI1000.EXE
- AD221A, AD222A, AD393A SYS\$EI1000.EXE
- AD337A, AD338A, AD339A SYS\$EI1000.EXE

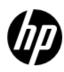

# Q&A

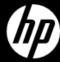